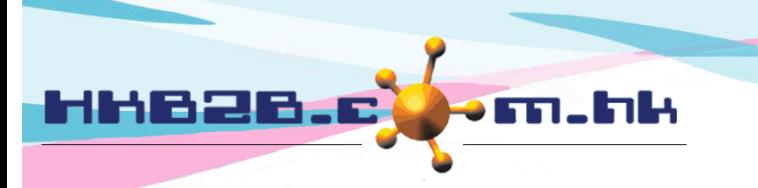

HKB2B Limited 香港灣仔軒尼斯道 48-62 號上海實業大廈 11 樓 1102 室 Room 1102, Shanghai Industrial Investment Building, 48-62 Hennessy Road, Wan Chai, Hong Kong Tel: (852) 2520 5128 Fax: (852) 2520 6636 

## **Sign treatment receipt**

Members can sign treatment receipt in WeM Mobile System, they can date back sign treatment receipt. Signed treatment receipts will in online server. Signed treatment receipt can be viewed at b2b WeM Mobile System and b2b WeM Beauty Management System.

Go to WeM Mobile System > Sign treatment receipt

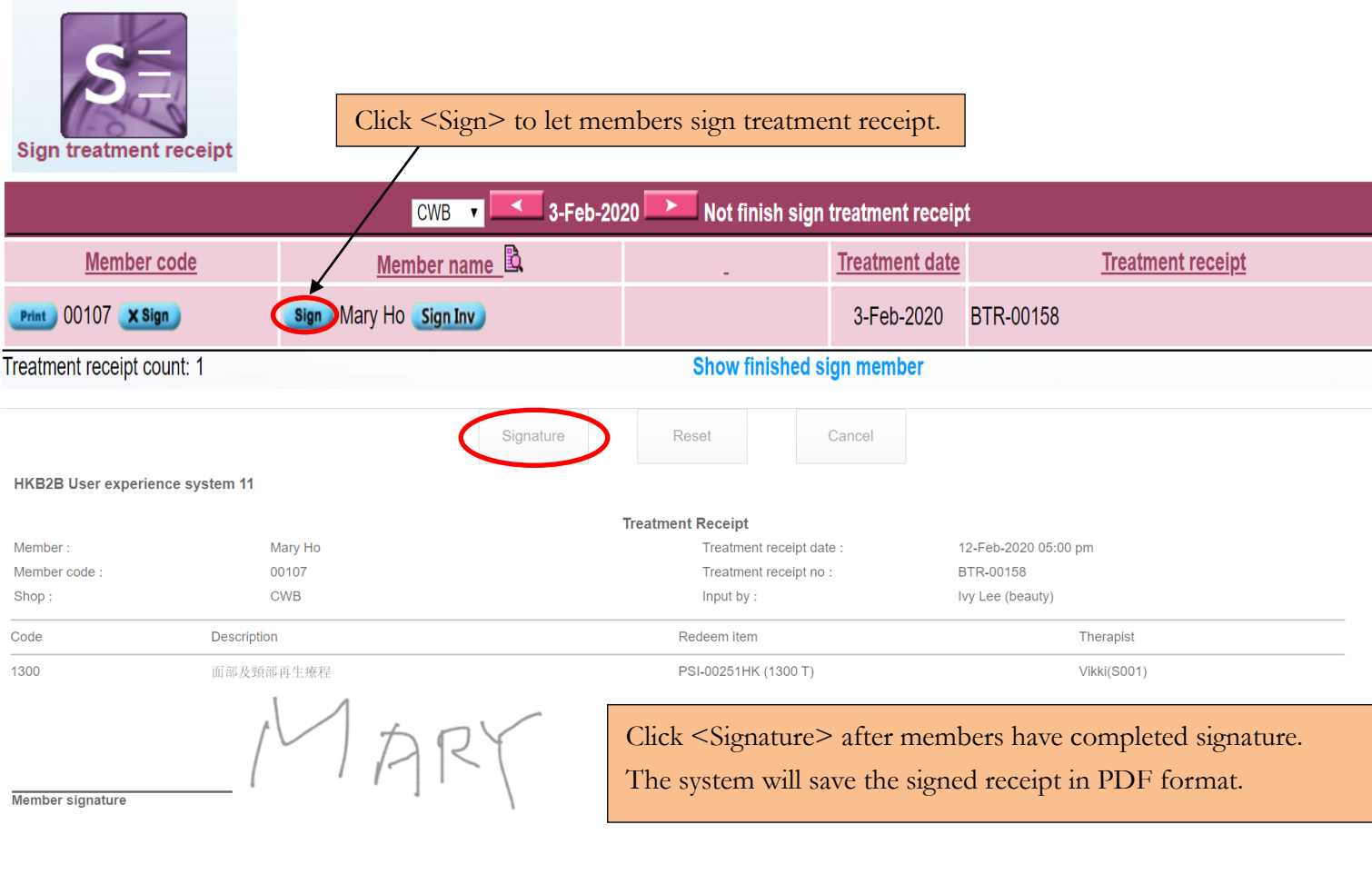

Click <X Sign> to indicate this treatment receipt does not need a signature. The signature function will be hidden.

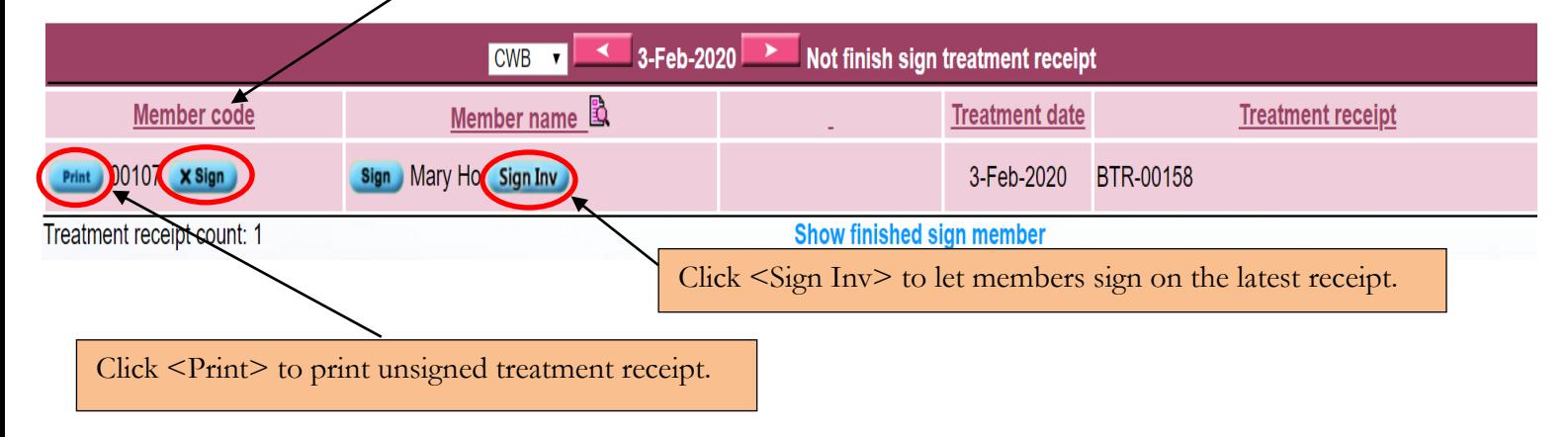

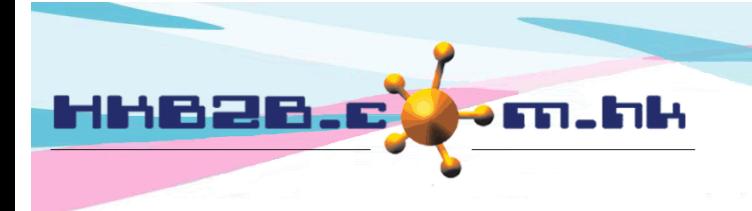

香港灣仔軒尼斯道 48-62 號上海實業大廈 11 樓 1102 室 Room 1102, Shanghai Industrial Investment Building, 48-62 Hennessy Road, Wan Chai, Hong Kong

Tel: (852) 2520 5128 Fax: (852) 2520 6636

HKB2B Limited

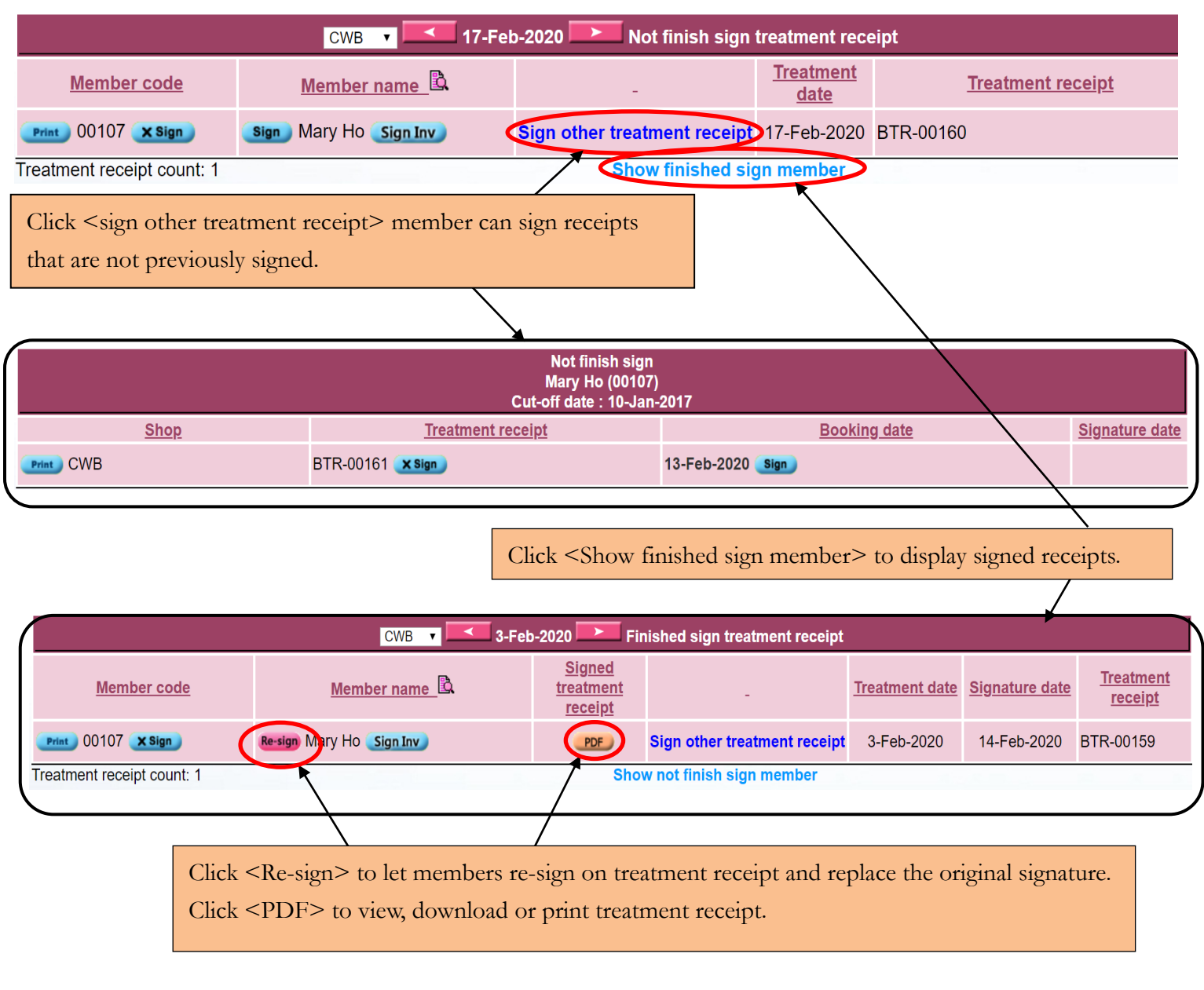

## WeM Mobile System > Search Invoice

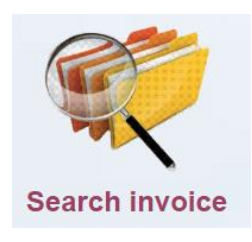

In the invoice search list, click <Sign tr> to let members sign on the latest receipt. If the member does not have receipts that is not signed yet, this function will not be displayed.

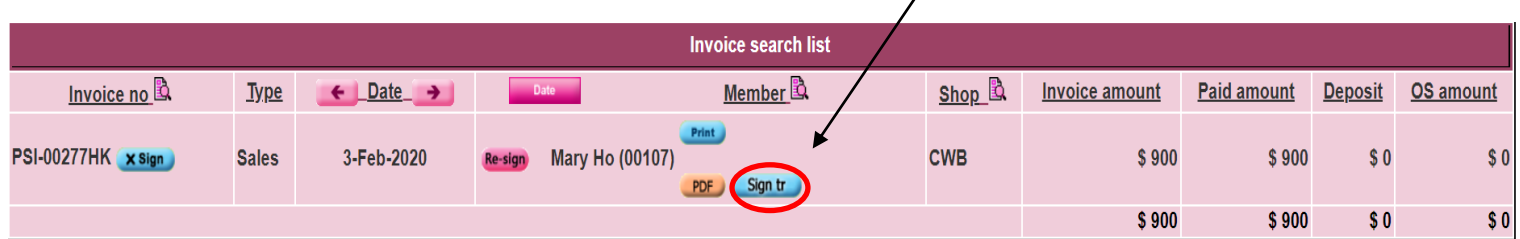

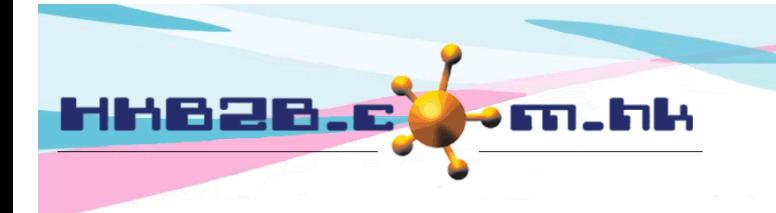

HKB2B Limited 香港灣仔軒尼斯道 48-62 號上海實業大廈 11 樓 1102 室 Room 1102, Shanghai Industrial Investment Building, 48-62 Hennessy Road, Wan Chai, Hong Kong Tel: (852) 2520 5128 Fax: (852) 2520 6636 

Users can view, download or print signed receipts in the b2b system.

## Go to Booking > Search

Click <PDF> to view, download or print treatment receipt.

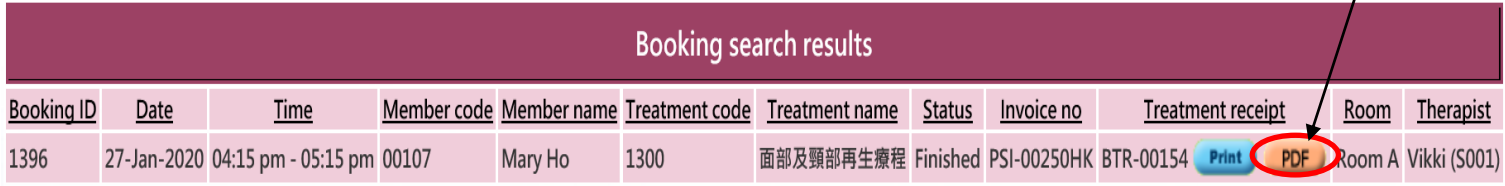

## Go to Sales > Member Account > Input member > Item details

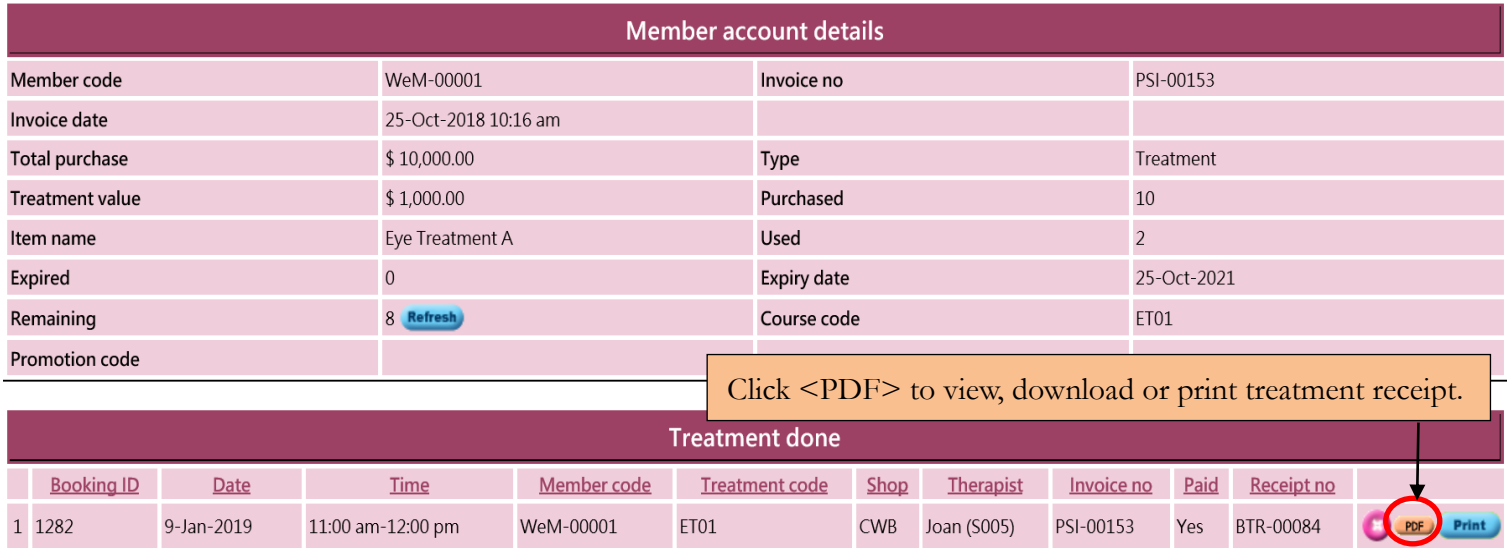